## **Artemis and ACT — browsing genomes and visualisation of next generation data**

Tim Carver, Giles Velarde, Matthew Berriman, Julian Parkhill and Jacqueline A. McQuillan *Pathogen Genomics Group, Wellcome Trust Sanger Institute, Wellcome Trust Genome Campus, Cambridge, CB10 1SA, UK*

#### **ABSTRACT**

wellcome trust sanger

The advent of next generation data has posed challenges for storing, distributing and<br>visualising the vast quantity of data and information they contain. Artemis has<br>traditionally been used as a genome browser and anotatio

#### **VIEWING READ ALIGNMENTS**

- Artemis and ACT can visualise data stored in BAM (Binary Alignment/Map) files. BAM is a standard format for storing read alignments mapped to a reference genome. Several read alignment tools (e.g. SSAHA21 and BWA2) support BAM as
- 
- an output file format.<br>B BAM files are first sorted and indexed using SAMTools<sup>3</sup>. They are then imported<br>into Artemis or ACT which uses Picard<sup>4</sup> to rapidly access the read alignment information in the region being displayed. BAMView is available as a standalone application as well as being integrated into

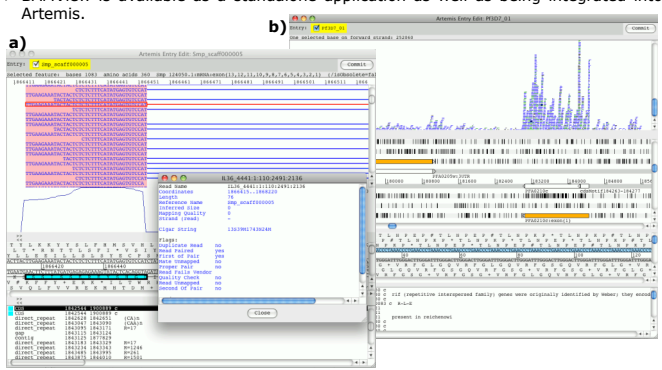

# Figure 1 Two example use cases for BamView, a) using RNA-Seq illumina data to confirm splice<br>sites, the reads are shown split over exon boundaries and joined by a continuous line b) visualising<br>expression of RNA-Seq illumn

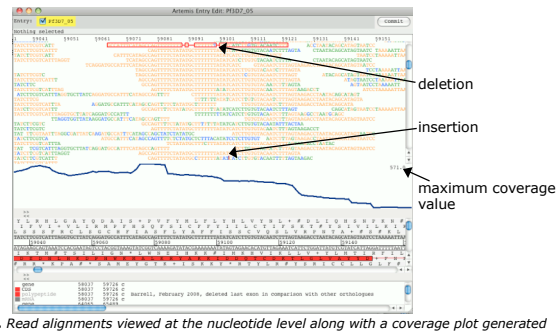

*Figure 2. Read alignments viewed at the nucleotide level along with a coverage plot generated from the alignments. The bases are colour-coded according to their quality scores: blue <10; green <20; orange <30; black >=30.*

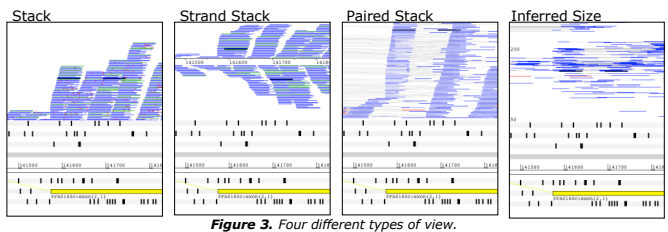

## **Features and Functionality Include:**

- Zoom to different levels, from broad view of coverage of the genome down to the nucleotide level.
- nacieodide lever.<br>Different types of alignment views, see Figure 3.
- Highlight pairs or navigate to a reads mate. Detailed read information (*e.g.* flags, mapping quality) is available by right clicking
- over reads.
- Rapidly identify SNPs (see Figure 3a), insertions and deletions (see Figure 2) from the read alignments. Can filter reads by their score and/or their SAM flags (*e.g.* show only reads in a
- proper pair, show reads where the mate is unmapped) Auto-generation of coverage and SNP density plots from the BAM data.
- $\triangleright$  For multiple contigs, read positions are offset to match the position of the corresponding contig.

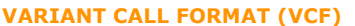

> Functionality has been added to Artemis to read and visualise data in VCF<sup>5</sup> files.<br>> VCF is an emerging format to describe common types of sequence variation (e.*g. SNPs,*<br>indels) relative to a reference genome. VCF fil

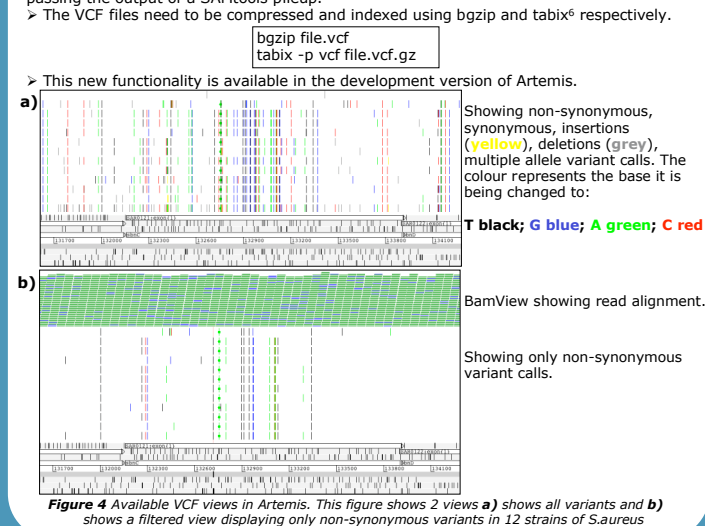

#### **WEB-ARTEMIS**

- A new light weight version of Artemis for viewing and browsing genomes in a web-
- browser.
- Delivers sequence and annotation data straight to the community via their web browser. Users can browse and navigate genomes and search for and view their features/annotations of interest
- > Web-Artemis is implemented in Javascript. It uses AJAX calls to **CRAWL** (Chado RESTful Access Web-service Layer) web-services to obtain the sequence and annotation data from the Pathogens Chado database which it then dis
- 

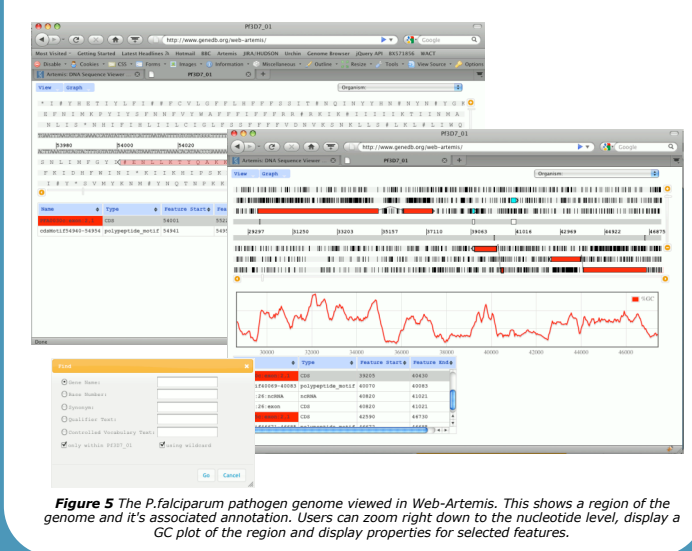

#### **Related Links:**

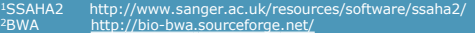

- 
- <sup>3</sup>SAMtools http://samtools.sourceforge.net/<br><sup>4</sup>Picard: <u>http://picard.sourceforge.net/</u><br><sup>5</sup>VCF: <u>http://vcftools.sourceforge.net/specs.html</u>
- <sup>6</sup>tabix: http://samtools.sourceforge.net/tabix.shtml

### **Availability:**

Artemis Home: http://www.sanger.ac.uk/resources/software/artemis/ Development Version: http://www.sanger.ac.uk/resources/software/artemis/#development BamView: http://bamview.sourceforge.net/ Web-Artemis: http://www.genedb.org/web-artemis/

#### **Contact:** artemis@sanger.ac.uk

#### **Acknowledgements:**

The Wellcome Trust funding of the Pathogen Genomics Group at the Wellcome Trust Sanger Institute [grant number WT085775/Z/08/Z].